## **ead - Anomalie #2974**

# **Lightsquid ne fonctionne qu'en serveur #1**

27/02/2012 14:15 - Emmanuel GARETTE

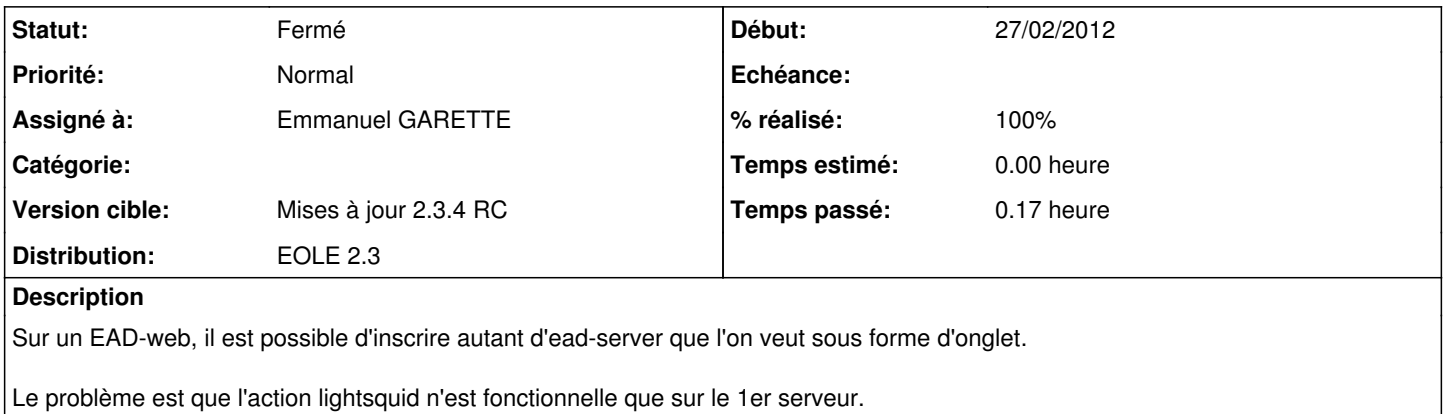

#### **Révisions associées**

#### **Révision d9177b35 - 27/02/2012 14:17 - Emmanuel GARETTE**

L'action lightsquid n'est plus seulement disponible sur le 1er serveur ead-web (fixes #2974)

### **Historique**

### **#1 - 27/02/2012 14:19 - Emmanuel GARETTE**

- *Statut changé de Nouveau à Résolu*
- *% réalisé changé de 0 à 100*

Appliqué par commit [d9177b3590e052c51988bd49c796ec2aa0e259f7.](https://dev-eole.ac-dijon.fr/projects/ead/repository/revisions/d9177b3590e052c51988bd49c796ec2aa0e259f7)

#### **#2 - 22/03/2012 11:28 - Fabrice Barconnière**

*- Statut changé de Résolu à Fermé*